**Defrag For Windows +Активация (LifeTime) Activation Code Скачать For Windows (April-2022)**

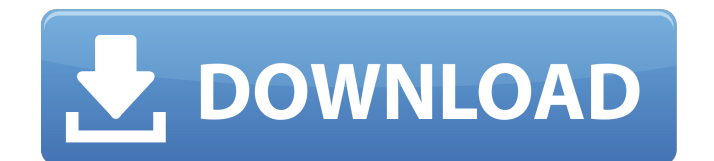

Defrag for Windows 2022 Crack — это простой в использовании инструмент полной дефрагментации, позволяющий ускорить работу Windows за счет дефрагментации фрагментированных файлов. Дефрагментация для Windows является полностью автоматической и удобной для пользователя, как нажатие одной кнопки. Просто нажмите кнопку и перейдите к запуску или спать. Ограничения:  $\Box$  5 дней пробного периода 1:29 Видео игры Way of the Exploder

### от Supercell [2016] Видео игры Way of the Exploder от Supercell [2016] Видео игры Way of the Exploder от Supercell [2016] Видео игры Way of the Exploder от Supercell [2016] Videos of the Way of the Exploder — очень сложная игра-головоломка. Игра от Supercell, получившая очень высокие оценки на Android. Вы можете поделиться своим рекордом с друзьями и заработать достижения в игре, наслаждаясь красивой игровой графикой и звуковыми эффектами. опубликовано: 18 июня 2016 г. Дефрагментация для Windows 10 (скидка 100 %)

# Дефрагментация для Windows 10 (скидка 100 %) Добро пожаловать на страницу дефрагментации для Windows 10. Дефрагментация для Windows 10 - это простой в использовании инструмент для ускорения вашей Windows 10. Это приложение может обновить вашу Windows 10 и использовать ее быстрее. Чтобы установить бесплатное обновление, откройте раздел обновлений и нажмите кнопку Установить. Чтобы получить дополнительную информацию о приложении или обновить его до последней версии,

# перейдите на страницу загрузки дефрагментации для Windows 10. Найдите всю систему инструментов на www.WinDownloadApp.com. Загрузив приложения, которые на 100 % бесплатны, вы защитите себя от вирусов. Скачать дефрагментацию для Windows 10 для Windows 10, Windows 7, Windows 8, Windows XP Обзор «Defrag», инструмента дефрагментации Windows 10. Дефрагментация для Windows 10 (скидка 100 %) Добро пожаловать на страницу дефрагментации для Windows 10. Дефрагментация для

# Windows 10 — это простой в использовании инструмент для ускорения вашей Windows 10. Это приложение может обновить вашу Windows 10 и использовать ее быстрее. Чтобы установить бесплатное обновление, откройте раздел обновлений и нажмите кнопку Установить. Чтобы получить дополнительную информацию о приложении или обновить его до последней версии, перейдите на страницу дефрагментации для Windows.

**Defrag For Windows [32|64bit]**

1. Это лучший дефрагментатор

для дефрагментации 4 разных разделов (C:, D:, E: и G:) на мультизагрузочной машине с Windows XP/2000/NT/2003/Vista. Вы можете получить доступ к этим 4 дискам во время работы инструмента дефрагментации без каких-либо специальных настроек. 2. Позволяет дефрагментировать пустое место (свободное место) на каждом диске. 3. Он поддерживает NDIS (минимум Windows 7 и выше). 4. Он будет автоматически запускаться и выполнять дефрагментацию, пока вы работаете и спите, включая дефрагментацию

фрагментированных файлов на дисках D:, E:, C:, G:. 5. Выполняет спасение системы. 6. Это самый удобный инструмент для дефрагментации. У него нет сложного интерфейса, как у многих других дефрагментаторов. Для дефрагментации целевого диска требуется всего несколько кликов. 7. Это лучший дефрагментатор, позволяющий пользователям изменять его настройки. Вы можете регулировать темп от 2 проходов до 4 проходов. Вы также можете настроить

график дефрагментации с None (автоматический) на 3, 5, 10 проходов в день. 8. Это самый мощный дефрагментатор для очистки ненужной информации, такой как TEMP, SYS и BUILD. Он также очищает временные файлы. 9. Вы можете назначить целевой диск любому интерфейсу (A:, B:, C:, D:, E:, F:, G:, H:, I:, J:, К:) и внешнему диску (E :, F:, G:, H:, I:, J:, K:). 10. Вы можете запланировать дефрагментацию целевого диска, когда вы не используете Windows. Вы просто нажимаете кнопку, чтобы запланировать

его. Ограничения: □ Сначала войдите в учетную запись и запустите программу. ∏ Он автоматически дефрагментирует целевой диск. Вы не можете изменить его график дефрагментации.  $\square$ Только для Windows 7 и выше. П Для пользователей Windows XP это дополнительная программа. Это не позволяет пользователям изменять расписание. П Вы можете дефрагментировать только один диск (root, C:) за раз (т. е. в режиме по умолчанию). П Вы не можете одновременно выбрать несколько дисков для

#### дефрагментации (например, в режиме нескольких дисков).  $\square$ Вы не можете использовать 1709e42c4c

Дефрагментация для Windows проста и автоматически дефрагментирует файловую систему. Удалите фрагментацию файлов и автоматическую дефрагментацию и оптимизируйте файловую систему. Просто нажмите одну кнопку, и ваши файлы будут дефрагментированы. Это также будет дефрагментировать / оптимизировать файловую систему с очень меньшей задачей. Дефрагментация для

Windows содержит следующие функции: ■ Очень простая в использовании система дефрагментации для дефрагментации фрагментированных файлов П Поддержка всех версий Windows, таких как Windows 98, Windows NT, Windows 2000, Windows XP, Windows 7 и других. ПОчень эффективная и быстрая система дефрагментации для дефрагментации фрагментированных файлов П Автоматический процесс дефрагментации производится в течение нескольких минут П

#### Поддерживает все виды файлов, такие как: фотографии, видео, музыка, документы и многое другое. П Содержит следующую конфигурацию для лучшей работы системы дефрагментации. П Проверьте ссылку для скачивания. П Перед загрузкой файла прочтите файл справки. П Чтобы сохранить ваши файлы. Как использовать? После установки. Запустите и запустите файл. (будет найдено по умолчанию).  $\Box$ Доступен простой в использовании графический

интерфейс, который поможет вам в процессе дефрагментации. ПЧтобы выполнить дефрагментацию, вы можете увидеть статус, нажав на кнопку статуса, а затем выберите, чтобы перейти к следующему экрану. П Чтобы выполнить процесс дефрагментации, вы увидите индикатор выполнения после отображения хода выполнения. П Чтобы остановить процесс дефрагментации, нажмите на кнопку .  $\sqcap$  После процесса дефрагментации вы можете перейти к следующему экрану (Оставшиеся файлы). П

# Дополнительная возможность выбора подходящей папки для процесса дефрагментации.  $\square$ Загрузите [Multi-Languages\_Docs] (на вашем родном языке, если

дефрагментация не работает. П Перед загрузкой файла прочтите файл справки. Для дефрагментации Windows требуется следующий драйвер: П Подключить ПК к Интернету и получить необходимые файлы для дефрагментации. [ Идентифицировать файловую систему. П Чтобы иметь более высокую производительность оборудования, больший объем

#### оперативной памяти и лучшую производительность памяти. П Дефрагментация для Windows не может быть запущена, если в вашем

**What's New in the?**

Дефрагментация для Windows — это удобный и быстрый инструмент для дефрагментации, позволяющий ускорить работу Windows за счет дефрагментации фрагментированных файлов. С помощью Defrag для Windows вы увидите все файлы, папки, свободное место на диске и многое другое.

# Дефрагментация для Windows является полностью автоматической и удобной для пользователя, как нажатие одной кнопки. Просто нажмите кнопку и перейдите к запуску или спать. ... TuneStudio профессиональный инструмент для создания музыки для Windows. Он включает в себя аудиоредактор, генератор, динамический эквалайзер, средство для удаления шума, инструментальный микшер и виртуальный синтезатор.

Версии TuneStudio включают \* Версия для Windows \*

Электронная версия \* Гугл

# версия  $*$  Linux-версия  $*$  v1.1.0 Новые функции в версии 1.1.0 - Заменен компонент изображения Windows на версию из магазина приложений Google Chrome (инструмент работает как в google chrome windows, так и в mac os x) - Добавлен новый компонент драйвера "firewire" для... SuperBattery Stats — это нелогичный инструмент статистики производительности и использования батареи. Это может помочь вам определить программные процессы и аппаратные устройства,

### которые потребляют большую часть ресурсов вашего компьютера и емкость аккумулятора. Он также предоставляет интерфейс для управления запущенными программами. Игра Крестикинолики. У вас есть 10 красных и 10 синих блоков. Вам нужно собрать 4 блока одного цвета и соединить их. Продолжайте попытки, пока не соедините все блоки одного цвета (по одному) и не наберете нужное количество очков для этого конкретного цвета. Как только вы это сделаете, вы выиграете! Изменять: Выбрав цвет,

# нажмите кнопку "Обмануть". Затем введите настройки для

этого цвета. Игра продолжится в соответствии с вашими настройками. Scrapbook Maker — это бесплатный макет страницы для Windows XP (32/64-разрядная версия), который позволяет вам макетировать и создавать альбомы для ваших особых воспоминаний. Вы можете создать альбом для вырезок из своих фотографий, любимой музыки, мероприятий, которые вы посетили, своей работы и т. д.Scrapbook Maker позволит вам упорядочивать фотографии,

# рисовать или писать подписи, добавлять несколько изображений и добавлять музыку. Когда вы закончите свой альбом для вырезок, вы можете распечатать его и/или сохранить на жестком диске или распечатать с помощью... Olympus — бесплатный плагин для проигрывателя Windows Media для синхронизации

фотографий.

**System Requirements:**

Минимум: ОС: Windows 7/8/10 Процессор: Intel Core 2 Quad CPU Q6600 @ 2,40 ГГц / AMD Athlon 64 X2 Dual Core Q6700 @ 2,8 ГГц Память: 6 ГБ ОЗУ Графика: Nvidia 9600M GS / ATI Radeon HD4850 DirectX: версия 11 Сеть: широкополосное подключение к Интернету Жесткий диск: 22 ГБ свободного места Дополнительные примечания: если у вас есть компьютер Apple, вам нужно будет загрузить эмулятор по предоставленной ссылке,

чтобы играть.